# **RadialDF**

*Release 0.0.1*

**Robin De Schepper**

**Oct 06, 2021**

# **CONTENTS:**

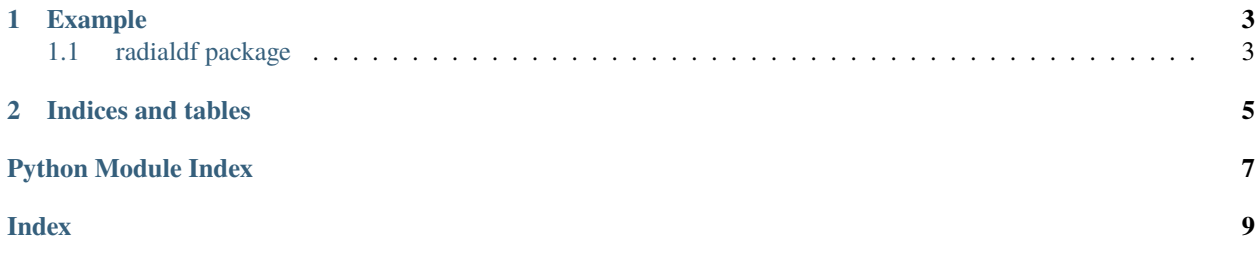

This package provides the radial distribution function to analyze the radial density of particles around other particles. The package provides a single function  $inner\_rdf()$  that calculates the RDF but excludes the border regions (as they would require n-dimensional intersection of shapes, which isn't computationally feasible).

A future version, if my short attention span permits it, will provide an rdf function that handles the 2D and 3D cases with the inclusion of the border regions.

#### **CHAPTER**

### **ONE**

### **EXAMPLE**

```
from radialdf import inner_rdf
import numpy as np
import plotly.graph_objs as go
# Generate 10000 random particles with 3 coordinates between 0 and 100
particles = np.random.randn(10000, 3) * 100# Define a volume from 0 to 100 on 3 axes
box = [[0, 100]] * 3# Check the radial distribution, which should be pretty boring and flat
g = inner_rdf(box, particles, 20, 0.2)go.Figure(go.Scatter(x=[i * 0.2 for i in range(21)], y=g)).show()
```
## <span id="page-6-1"></span>**1.1 radialdf package**

### <span id="page-6-3"></span>**1.1.1 Module contents**

<span id="page-6-2"></span>Radial Distribution Function module

#### radialdf.inner\_rdf(*boundary*, *particles*, *r*, *dr*)

Computes the radial distribution function, showing the average density of other particles around each particle sampled in concentric shells of thickness dr within a maximum radius of r. This function stays a distance of r away from all borders as it currently does not deal with border effects. It will calculate the RDF only for those particles located at least r away from each border.

The particles argument should have an (n, k) shape where n is the amount of particles and k the number of dimensions.

The boundary argument should have shape (k, 2) where each row is the mimimum and maximum of a dimension of the volume within which particles should have been placed. An example for 3d-data would be  $[\![0, 100]$ ,  $[0, 200]$ ,  $[0, 100]$  for a  $100x200x100$  box.

#### **Parameters**

- boundary (np.ndarray-like with shape  $(k, 2)$ ) The limits for each dimension of the particles. Used to normalize to volume and exclude boundary particles.
- particles (np.ndarray-like with shape  $(n, k)$ ) The particles to investigate.
- $\mathbf{r}$  (float) The maximum search radius, and the boundary exclusion size
- $dr (float)$  Resolution of the RDF. Thickness of the radial shells whose particle density is the basis of the RDF.

radialdf.rdf(*boundary*, *particles*, *r*, *dr*)

### **CHAPTER**

**TWO**

# **INDICES AND TABLES**

- <span id="page-8-0"></span>• genindex
- modindex
- search

# PYTHON MODULE INDEX

<span id="page-10-0"></span> $\mathsf{r}$ radialdf, 3

# **INDEX**

<span id="page-12-0"></span>I

inner\_rdf() (*in module radialdf* ), [3](#page-6-4)

## M

module radialdf, [3](#page-6-4)

# R

radialdf module, [3](#page-6-4) rdf() (*in module radialdf* ), [3](#page-6-4)